#### **Data Seepage**

**Robert Graham – Founder & CEO David Maynor – Founder & CTO**

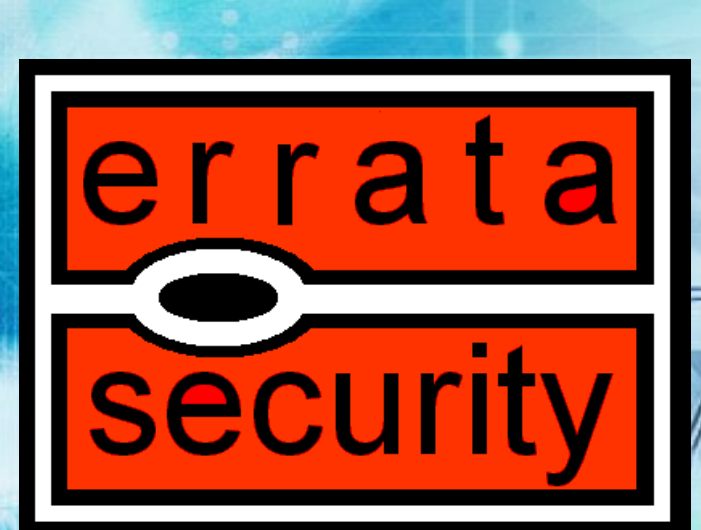

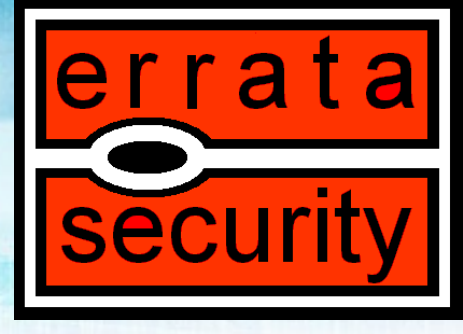

### What is Data Seepage?

- Don't Confuse it with Data Leakage.
- Data Leakage is when information you care about is accidentally revealed.
	- **This can be due to programming errors, improper handling of sensitive information, or malicious internal threats.**

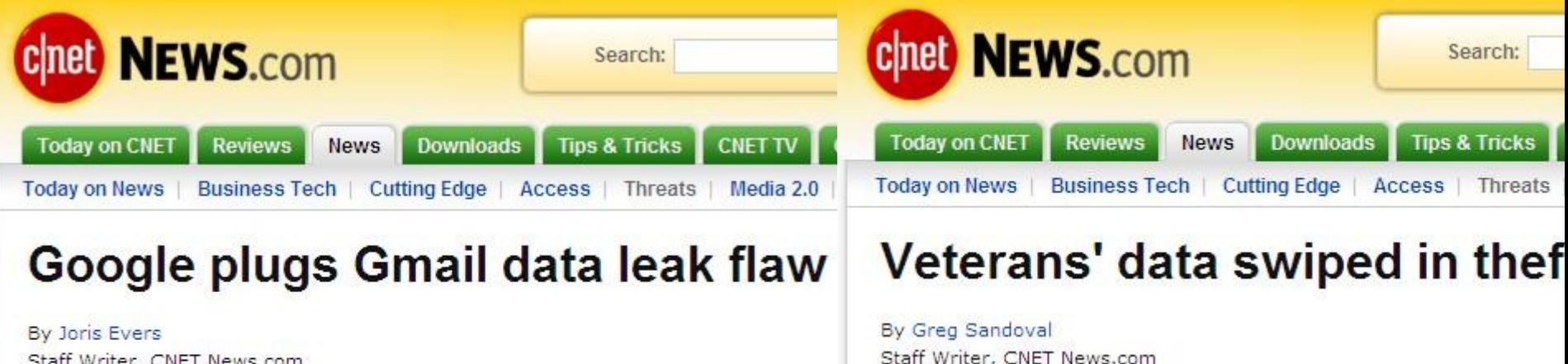

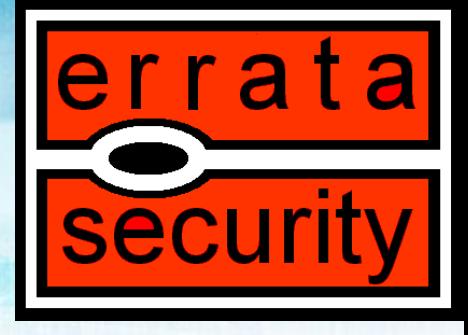

### What is Data Seepage?

- What is Data Seepage then?
	- **Information that is broadcast or available via simple inquiry or spoofing that may not by itself seem critical but become more important as pieces of a larger puzzle.**

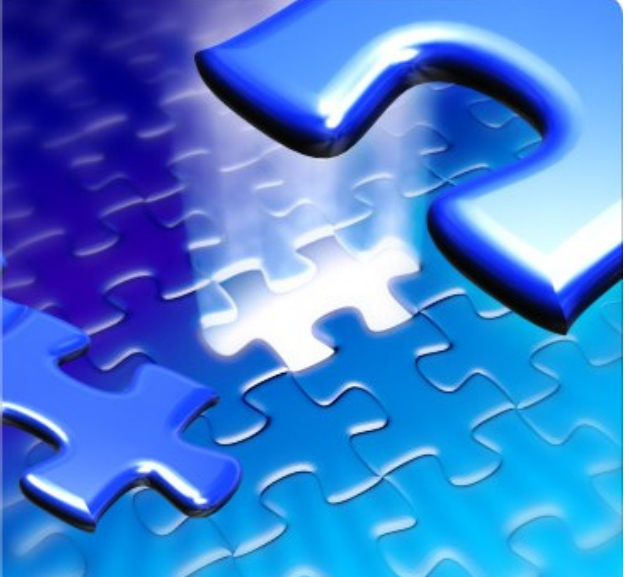

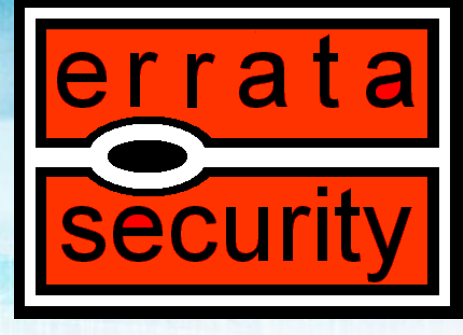

### What is Data Seepage?

- Think about what you laptop does when it starts up.
	- **Programs set to autostart**
	- **Looking for certain resources like intranet homepage and shared drives**
	- **Email clients**
	- **Instant messaging clients**

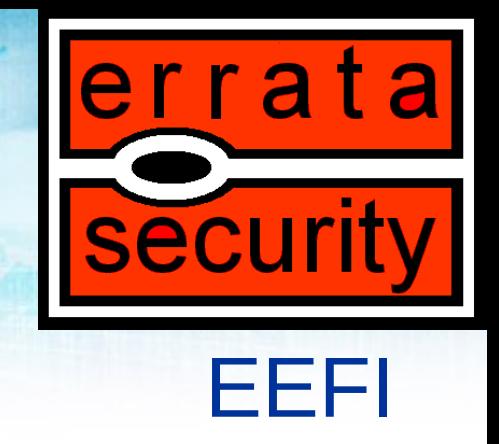

- The military is well aware of this.
- A military intelligence term meaning "essential elements of friendly information"
	- **Key questions likely to be asked by adversary officials and intelligence systems about specific friendly intentions, capabilities, and activities, so they can obtain answers critical to their operational effectiveness.**
	- **http://usmilitary.about.com/od/ glossarytermse/g/eefi.htm**

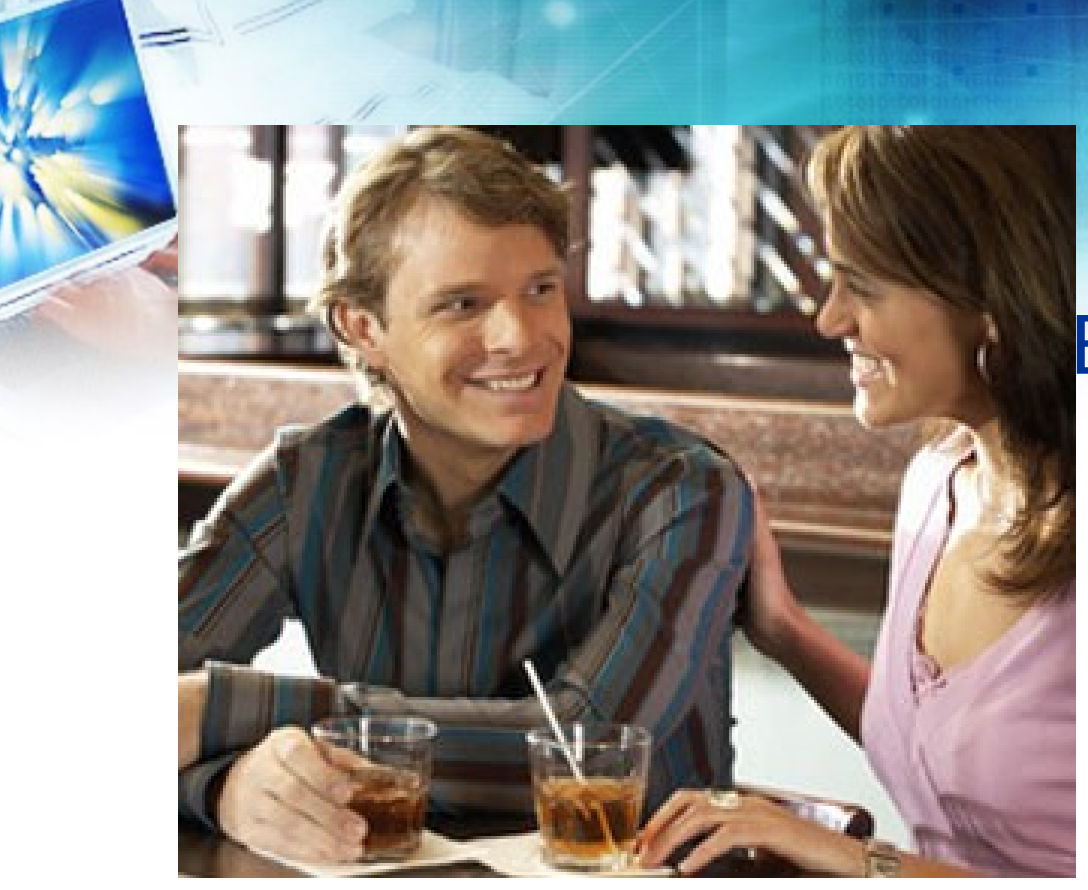

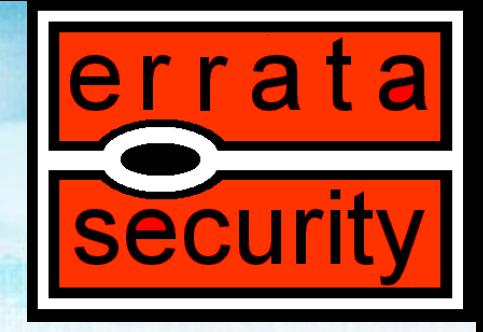

EEFI: Example

Him: When can I see you again?

Her: How about next week? My boss, the director of the NSA has a trip he is going on he can't even tell me about. It makes me so mad, how am I suppose to help coordinate things if I don't even know where he is going. He did ask me to buy a lot of suntan lotion though…

Him: Excuse me, I have to make a phone call…..to my sister…about…trees. Her: Ok hurry back, I am going to order another drink.

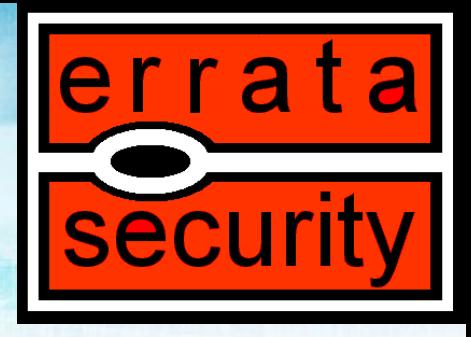

Him: The director of the NSA is going somewhere that requires a lot of suntan lotion.

Terrorist: We have gotten word that a major US Intelligence officer will be visiting Baghdad soon. Director of NSA == US Intelligence officer, therefore I deduce that the Director of the NSA will be visiting Iraq next week.

Him: Why did you say "equal equal" outloud? lol

Terrorist: It makes me seem creepier.

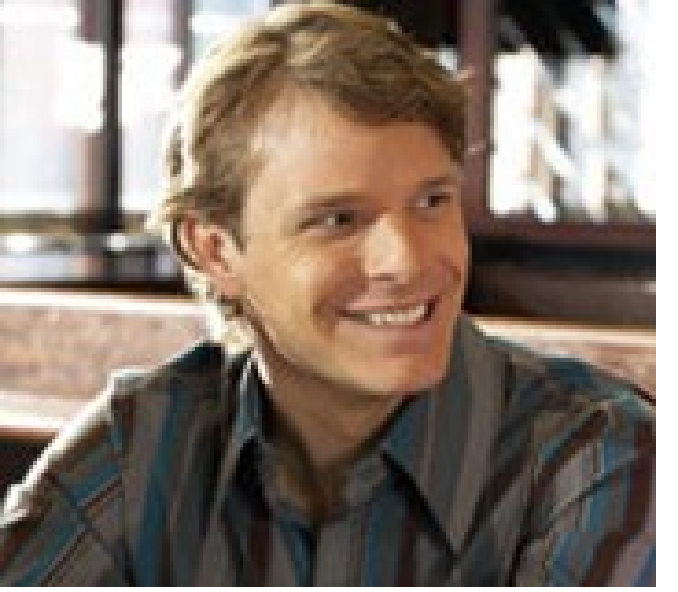

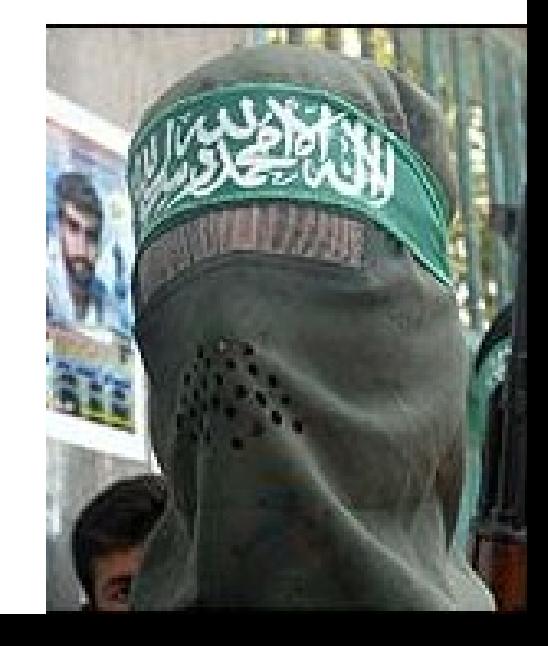

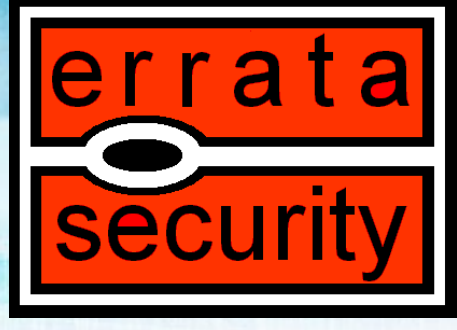

### EEFI doesn't apply to you?

- Think of things the movements of your CEO, sales staff, or even engineers can tell a diligent observer about your business.
	- **Repeated trips to a competitors headquarters?**
	- **Sales guys cancelling dates near end of month or end of quarter.**
	- **Engineers cars in parking lots as a ship date comes and goes.**

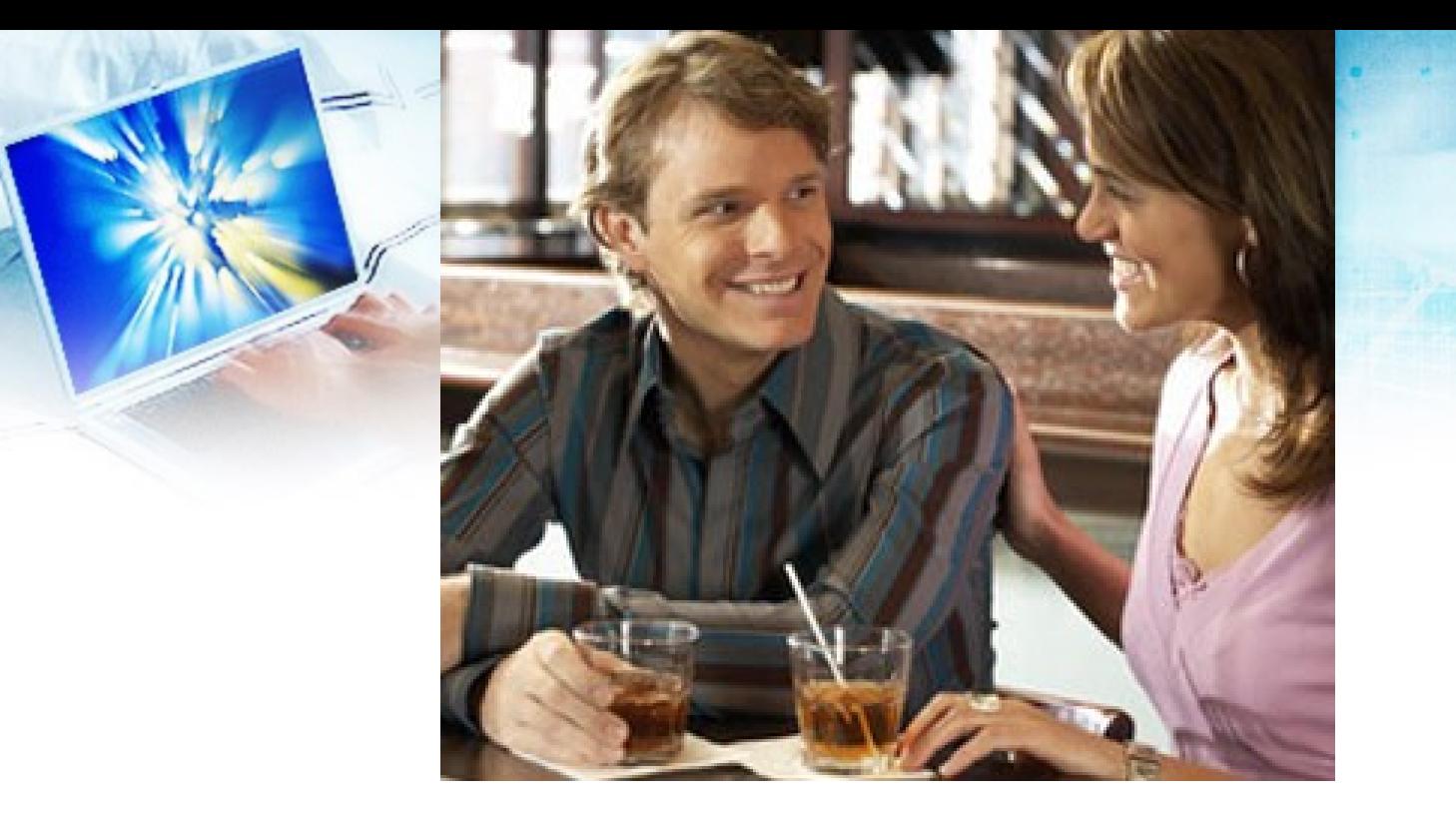

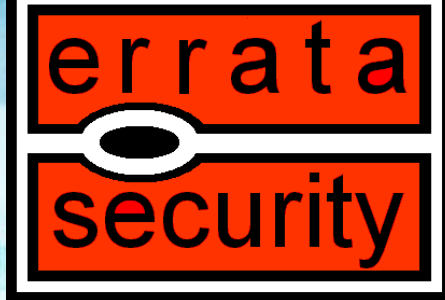

Him: When can I see you again?

- Her: How about next week? My boss, the CEO, is out all next week on some sort of secret trip. Its his third time going to Redmond this month and he hasn't even brought me a present, but I have to be on call at all hours to coordinate a conference call with all the C level execs.
- Him: Excuse me, I have to make a phone call…..to my brother…about…a playdate for our dogs…
- Her: That's so sweet, Hurry back, I am ordering more drinks.

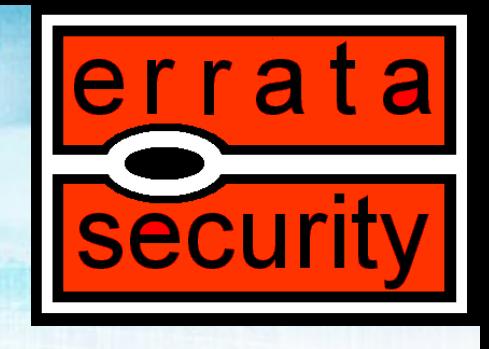

Him: Hey, something's up with XYZsoft.

- Stock Broker: My friend on a project at Microsoft just got reassigned to a different project. He sad the would solve the problem a different way. Microsoft must be buying XYZsoft.
- Him: Has anyone told you that for a stock broker you sure look like a terrorist? Stock Broker: I use to be, taking advantage of your capitalist systems pays better though.

Him: I am strangely comfortable with that.

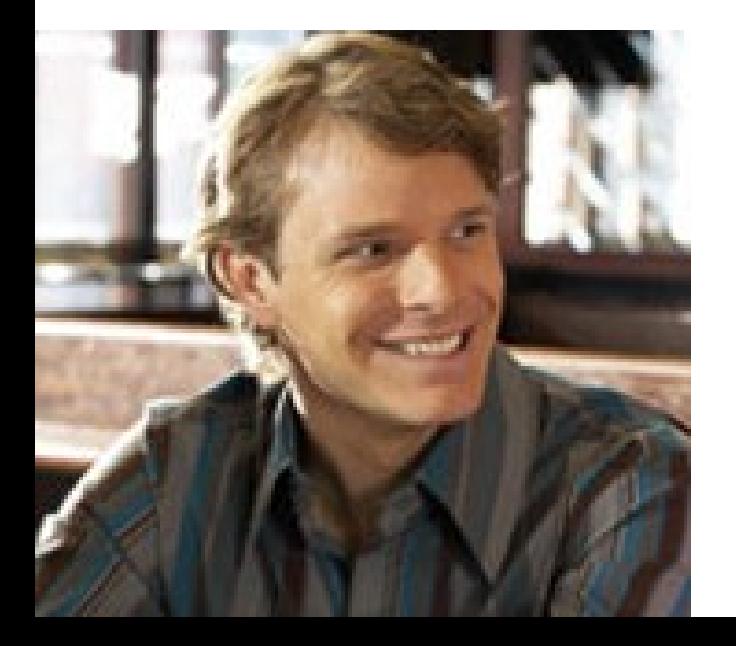

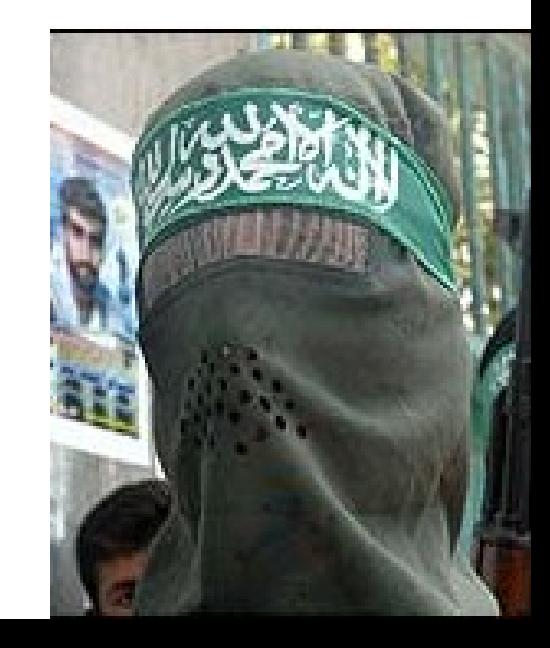

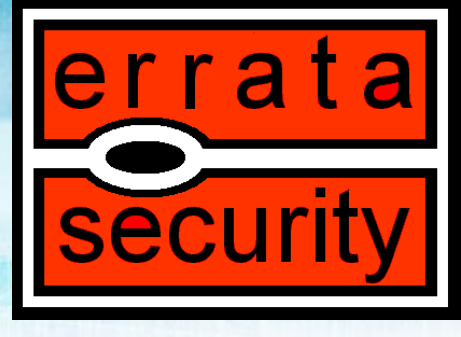

### More EEFI examples

- The Pentagon ordering a lot of delivery food.
- Warehouses of business shipping items like crazy as end of quarter approaches.
- A small company placing an order for 50 new workstations or placing an order to for more VoIP quality circuits to locations they where they don't have offices.

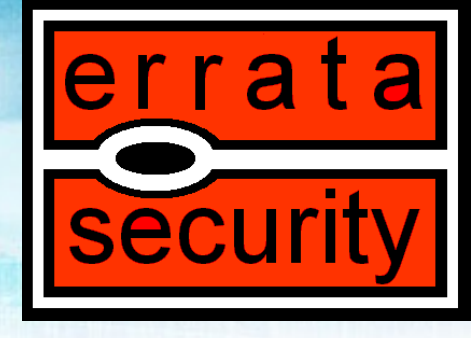

### Data Seepage…

- So how does this apply to computers?
- You laptop, PDA, even mobile phone will give up information that may not seem important but combined with other info can paint a picture for malicious intruders.

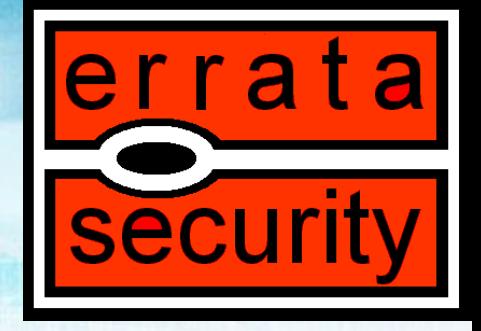

#### Data seeps via the network…

- Wifi packets
- DHCP Broadcast
- NetBIOS/SMB Broadcast
- DNS/Bonjour Requests

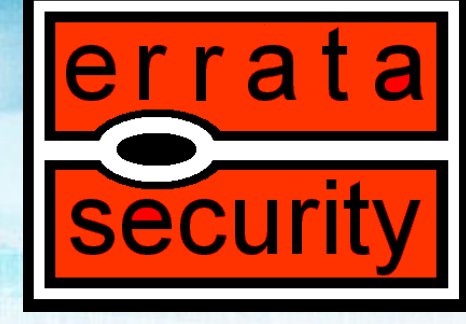

### Wifi Packets

- Probe Requests
	- **[http://www.theta44.org/software/karma.READ](http://www.theta44.org/software/karma.README) [ME](http://www.theta44.org/software/karma.README)**
	- **<http://www.nmrc.org/pub/advise/20060114.txt>**
	- **When a wifi enabled laptop starts up it will look for a list ok "known networks" or networks it has connected to before.**
	- **This list can be used to determine where the laptop has been used.**

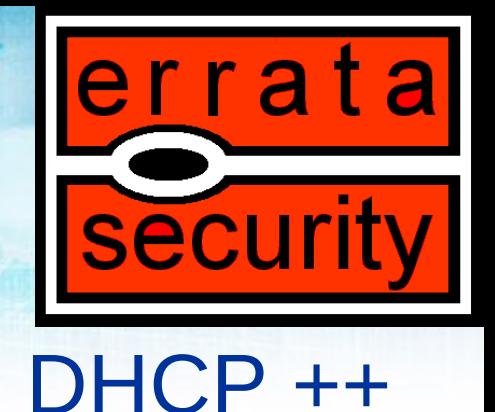

- You can offer up an address and pretend to be what ever server you are looking for.
- Look at the Karma project.
	- **Respond to WiFi "probe"**
	- **Respond with DHCP address**
	- **Respond to ARPs**
	- **Respond to NetBIOS queries**
	- **Respond to SMB/DCE-RPC connections**
	- **Respond to DNS queries**
	- **Respond to SMTP connections**

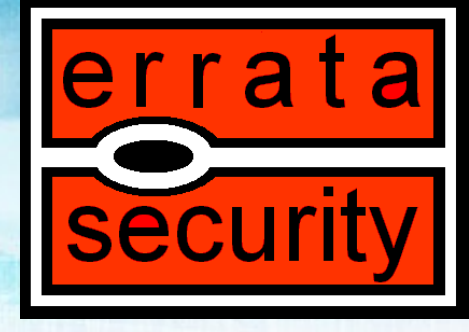

### NetBIOS/SMB Broadcast

- WKSSVC announcements
- AD activity
- Attempting to connect to shared drives
- Printers

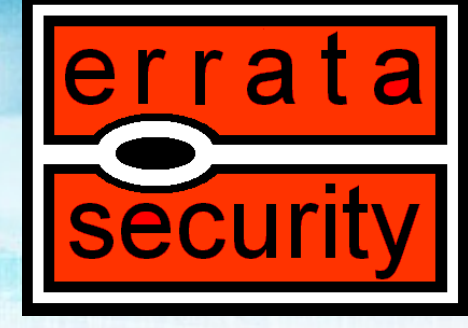

### DNS Requests

- Almost all internet activity requires a DNS lookup
	- **Connecting to intranet sites**
	- **Connecting to mail servers**
	- **Almost any other application starting up**
		- IM apps
		- VoIP apps
		- Games (yes even poker games)

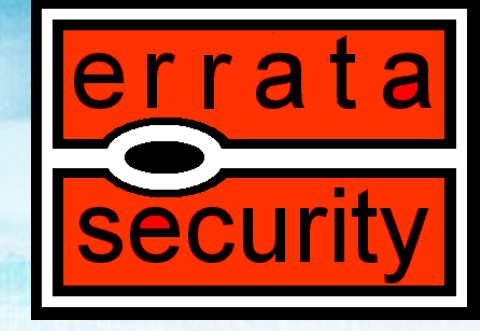

### Other Protocols

- **Bonjour** 
	- **Very chatty about who you are**
- Skype
	- **It always finds a way**
- Security tools
	- **They are always update hungry**
- OS
	- **They love the updates as well**
- AIM will update you to all you buddies status.
	- **This tells an eavesdropper who is on your buddy list.**

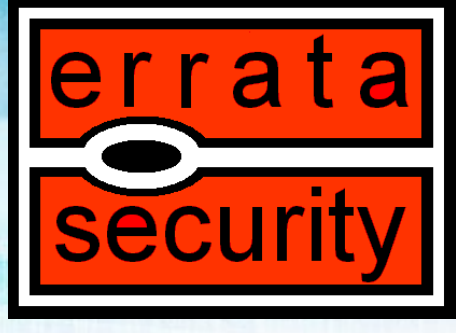

### What does all this mean?

Lets look at the information that can be gathered:

A machine with the Mac Address of 00-18-f3-57-24BD belongs to John Smith.

This laptop has connected to wifi access point at Hartsfield airport, Heathrow, SeaTac, and various T-Mobile spots, and ABCsoft and XYZsoft.

John has the AIM name "PrschDude9" and has XYZsoft1 on his buddy list.

He uses a popclient to check his personal email and his passwd is porsche911turbo.

John works for ABCsoft because his browsers attempts to go to internal.abcsoft.com when it first starts up.

It also attempts to connect to *Ninternal.abcsoft.com\sales* and [\\internal.abcsoft.com\public](file://internal.abcsoft.com/public) on start up.

He has a myspace account where he had pics of the last company party.

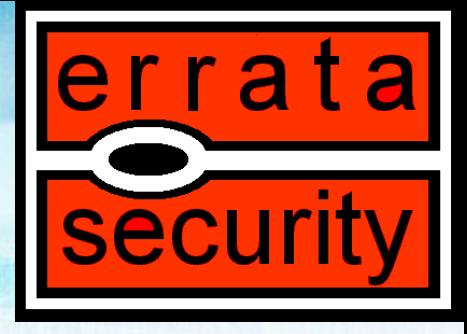

### Applying information

- So what can you determine about this if you know ABCsoft and XYZsoft are bitter rivals?
	- **Sounds like a merger or buyout.**
- Since you know Johns pop password you can try it against ABCsoft's webmail client, he might use the same password.
- Social Engineering "Hey wasn't that a horrible shirt John was wearing at the last company party…run this program to update your accounting software."
- You know portions of the internal layout of the ABCsoft intranet.
	- **Make trojans and client side exploits more efficient because you have a target to attack.**

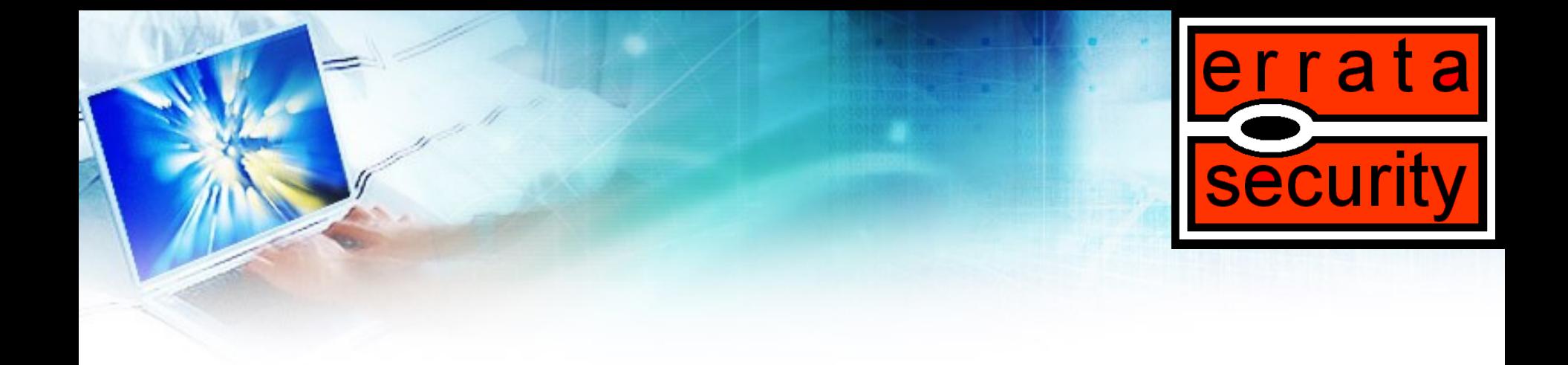

# THEORY-CRAFT

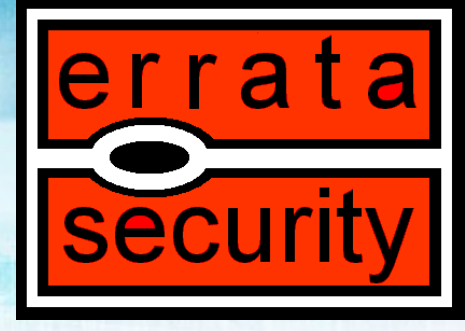

### Process of collecting seaped information

- Identity
	- **Tell me everything knowable about the subject**
- Opportunity
	- **What can I do with the subject**
- Baconizing
	- **Create a graph of who contacts whom**
		- Which servers they connect to
		- Who they have in their buddy lists
		- Who they send e-mail to

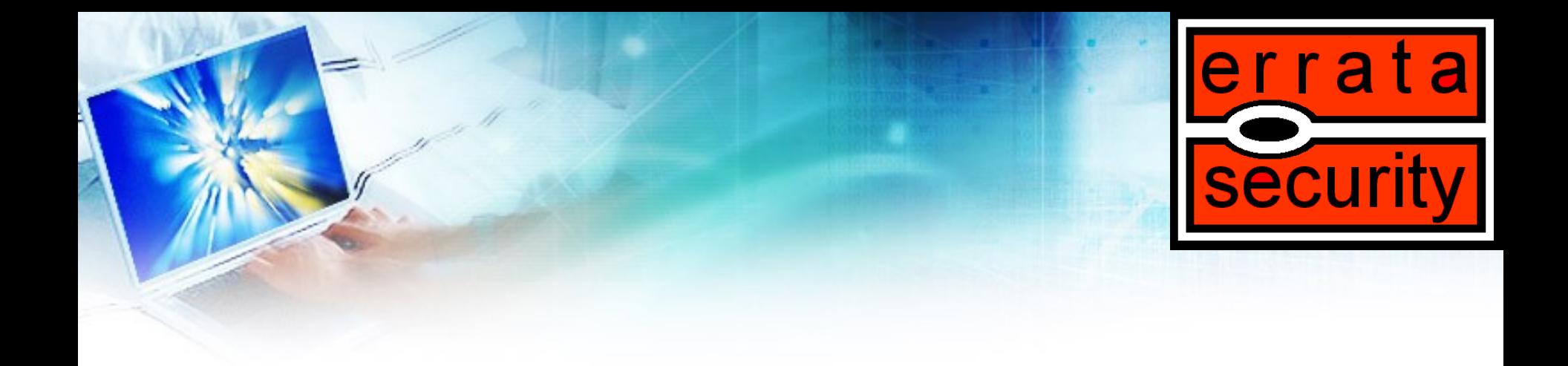

## WEBSITES

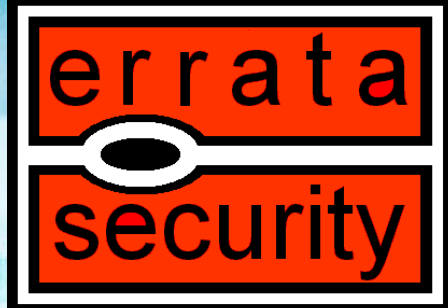

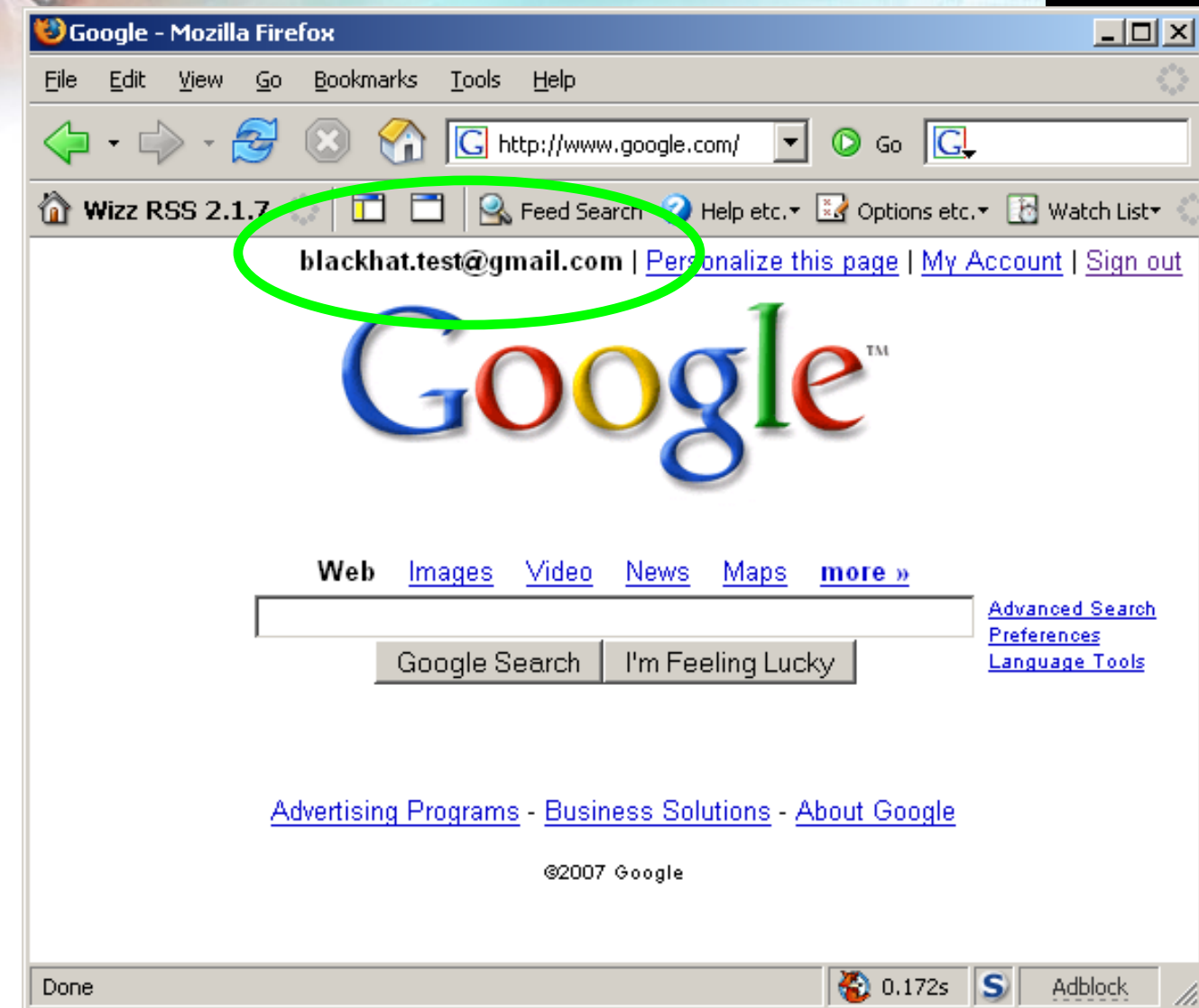

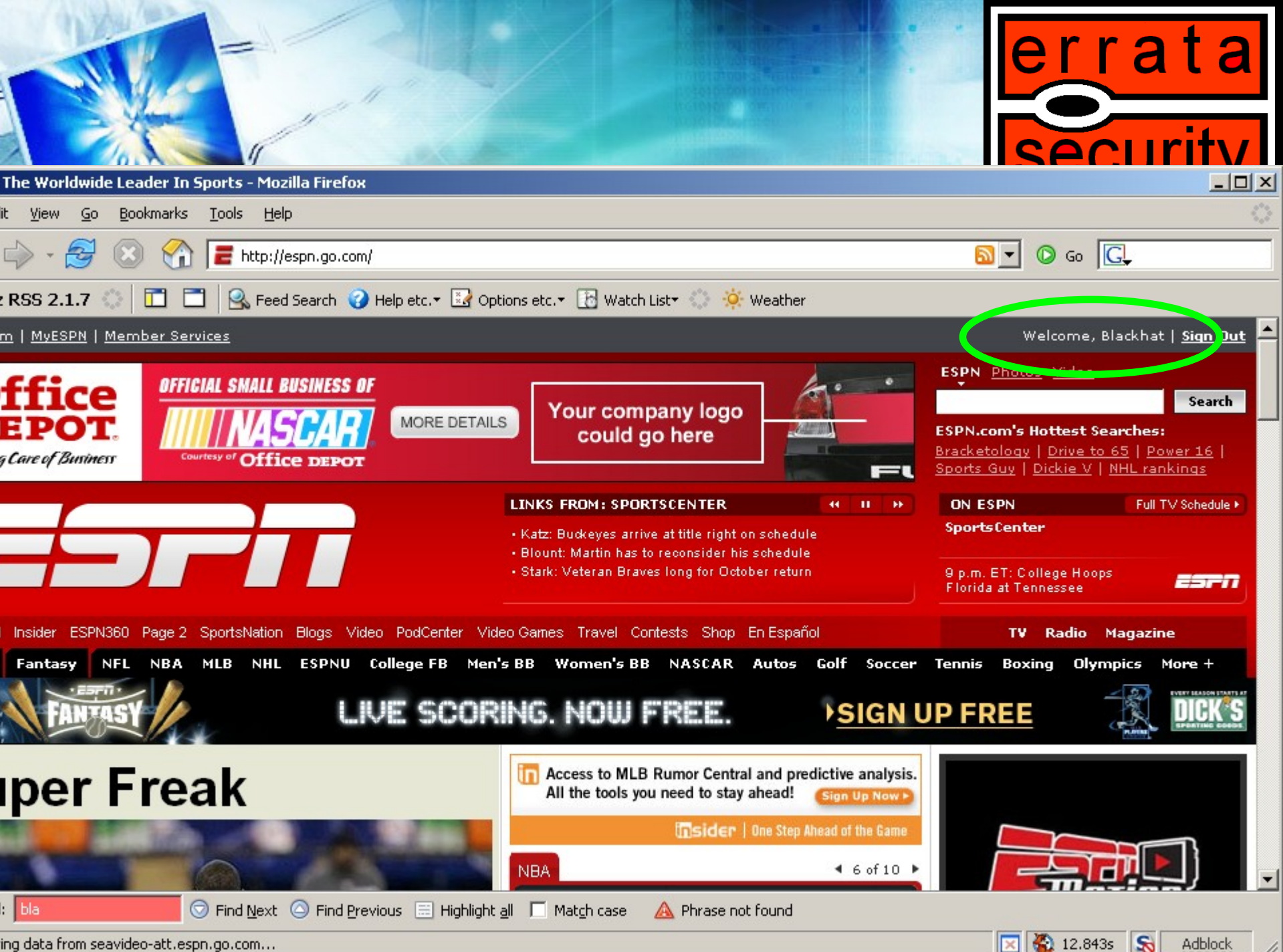

ing data from seavideo-att.espn.go.com...

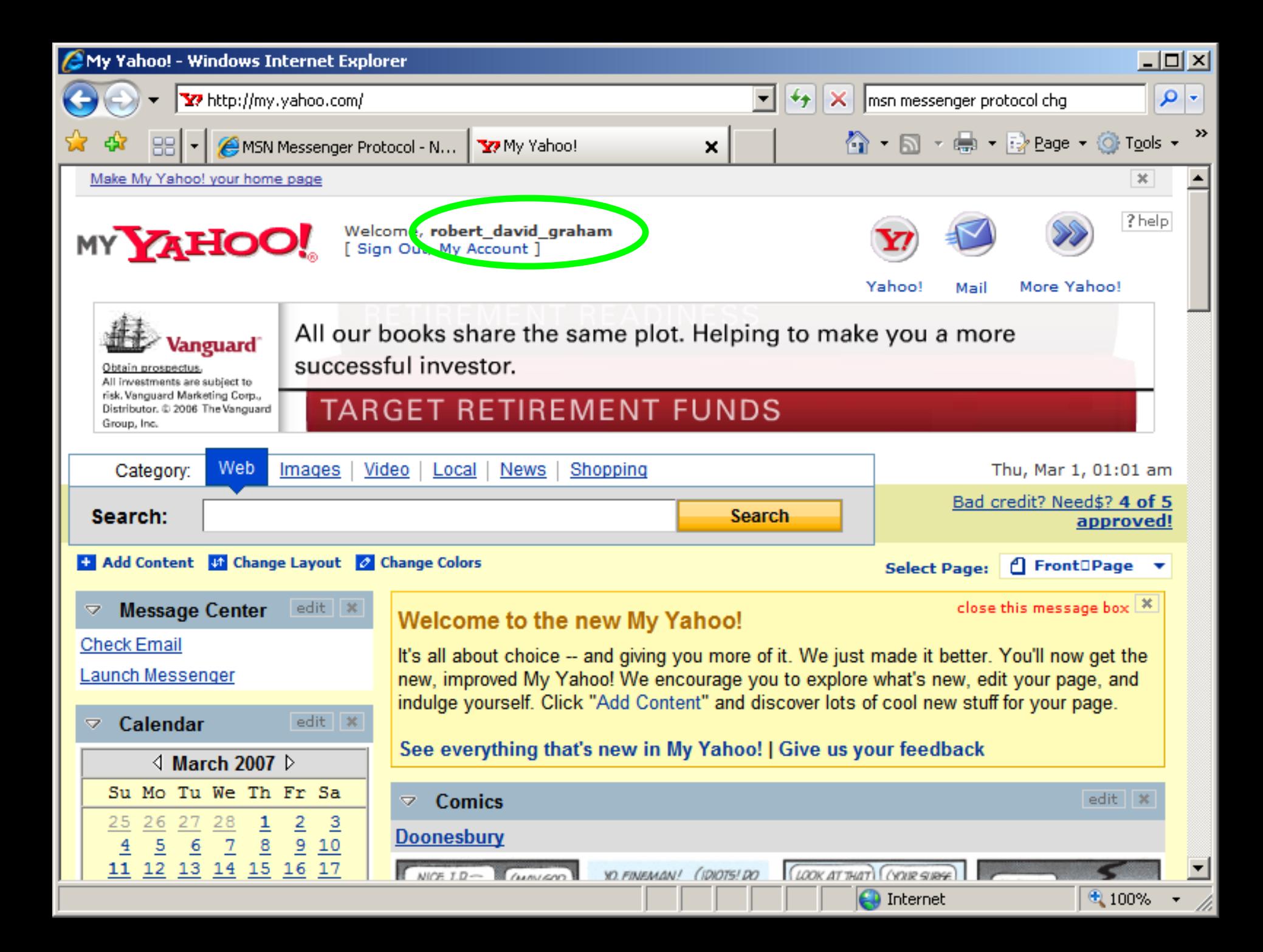

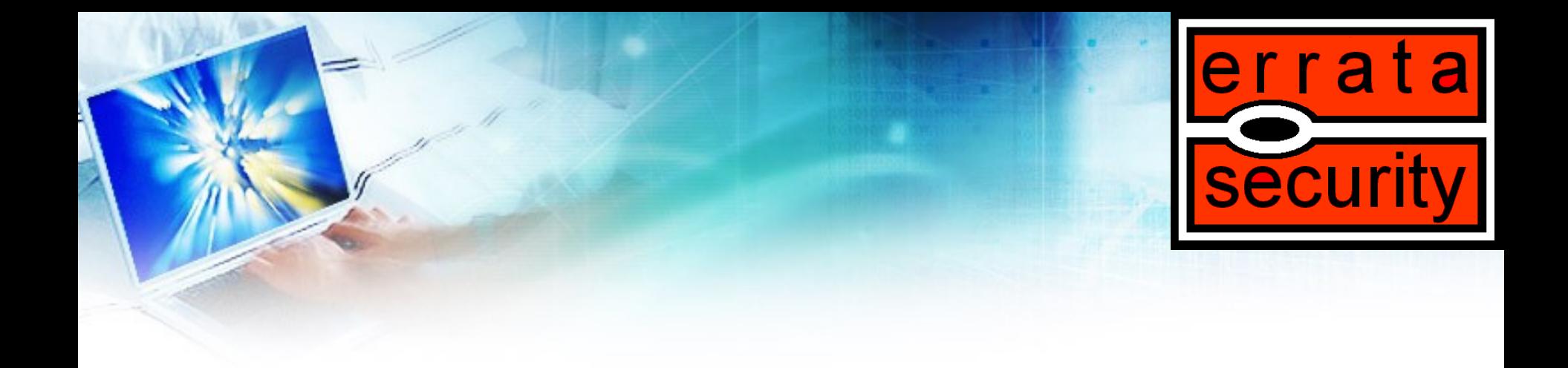

### PACKETS

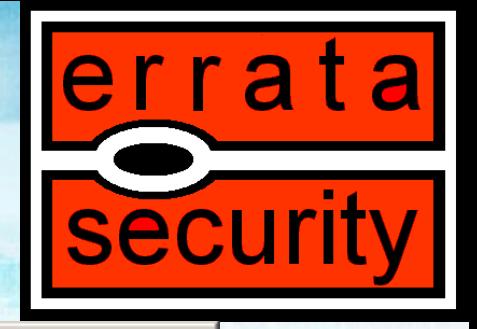

C 65 0.261450 69.94.196.132 224.0.0.251 MDNS Standard query response SRV 0 0 9 david-mayno... [ O X

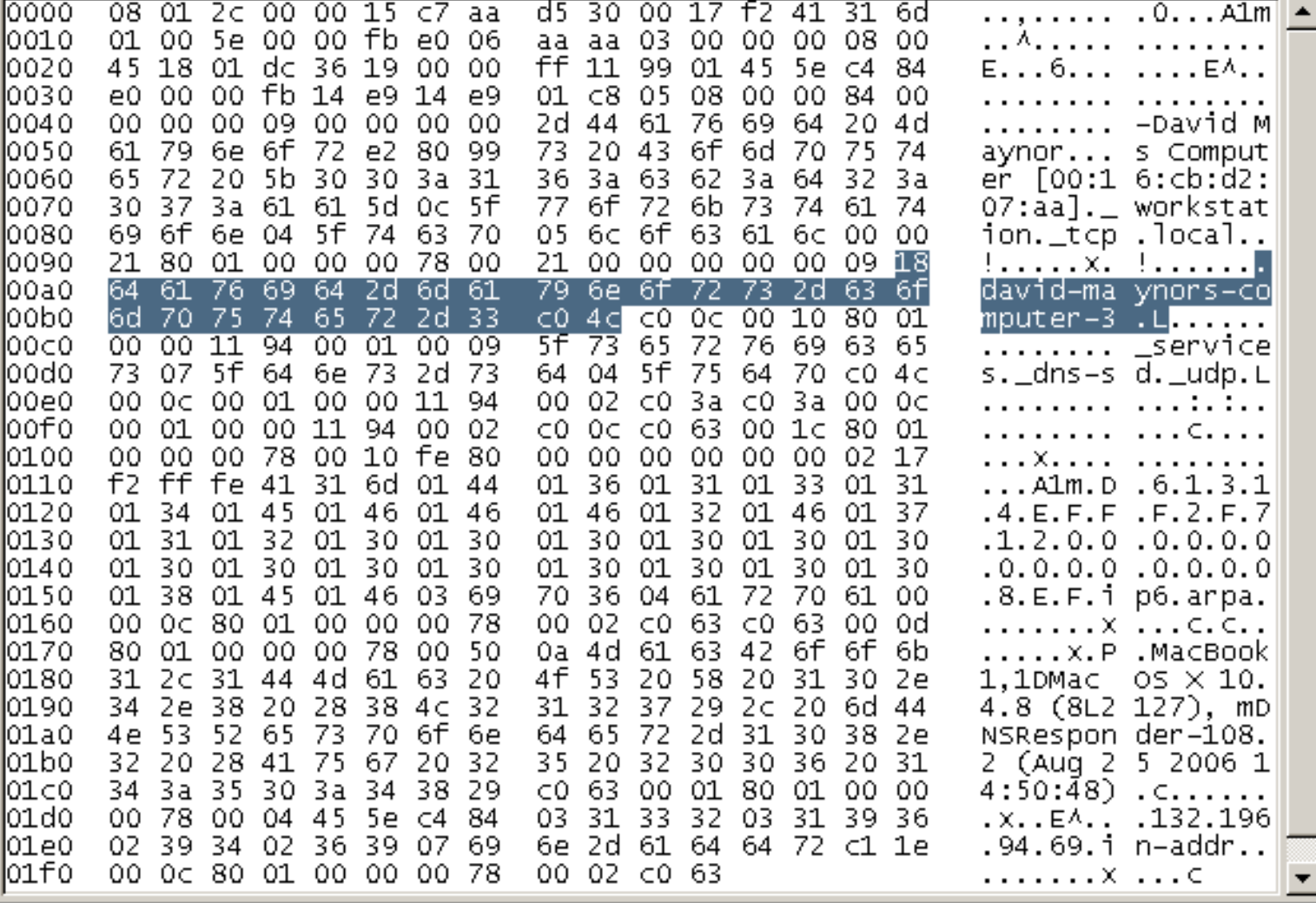

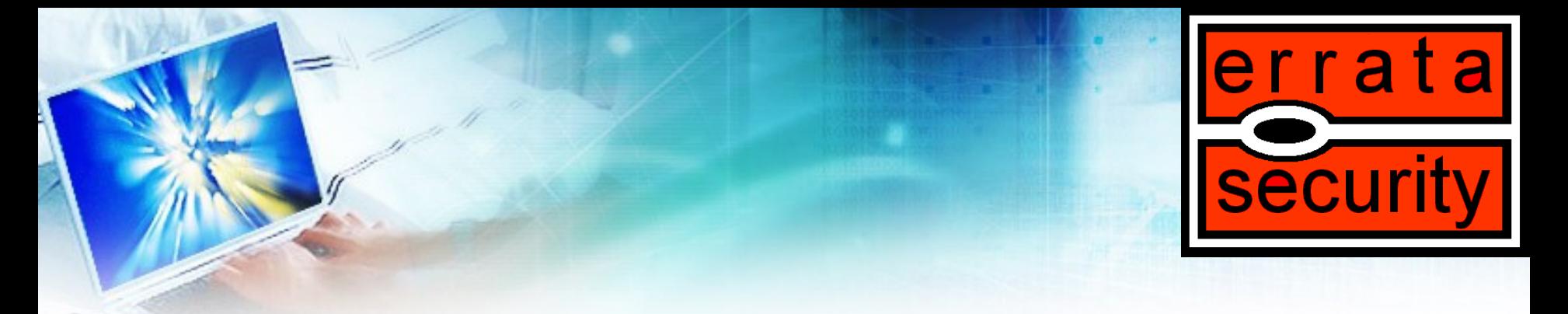

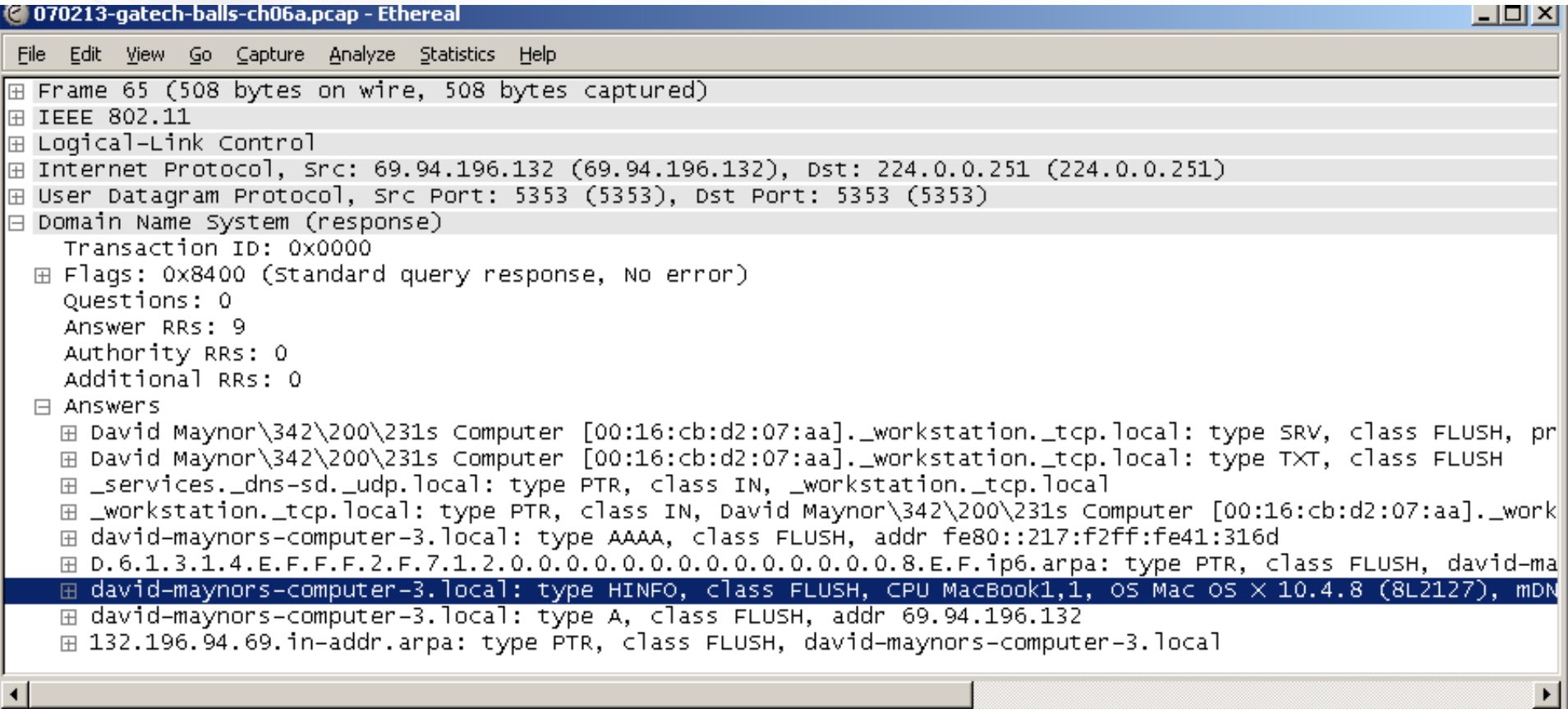

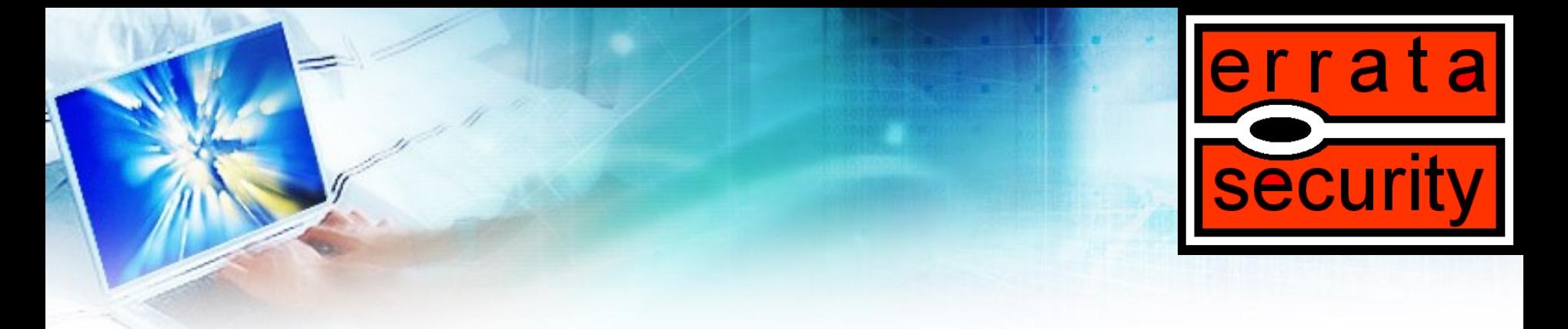

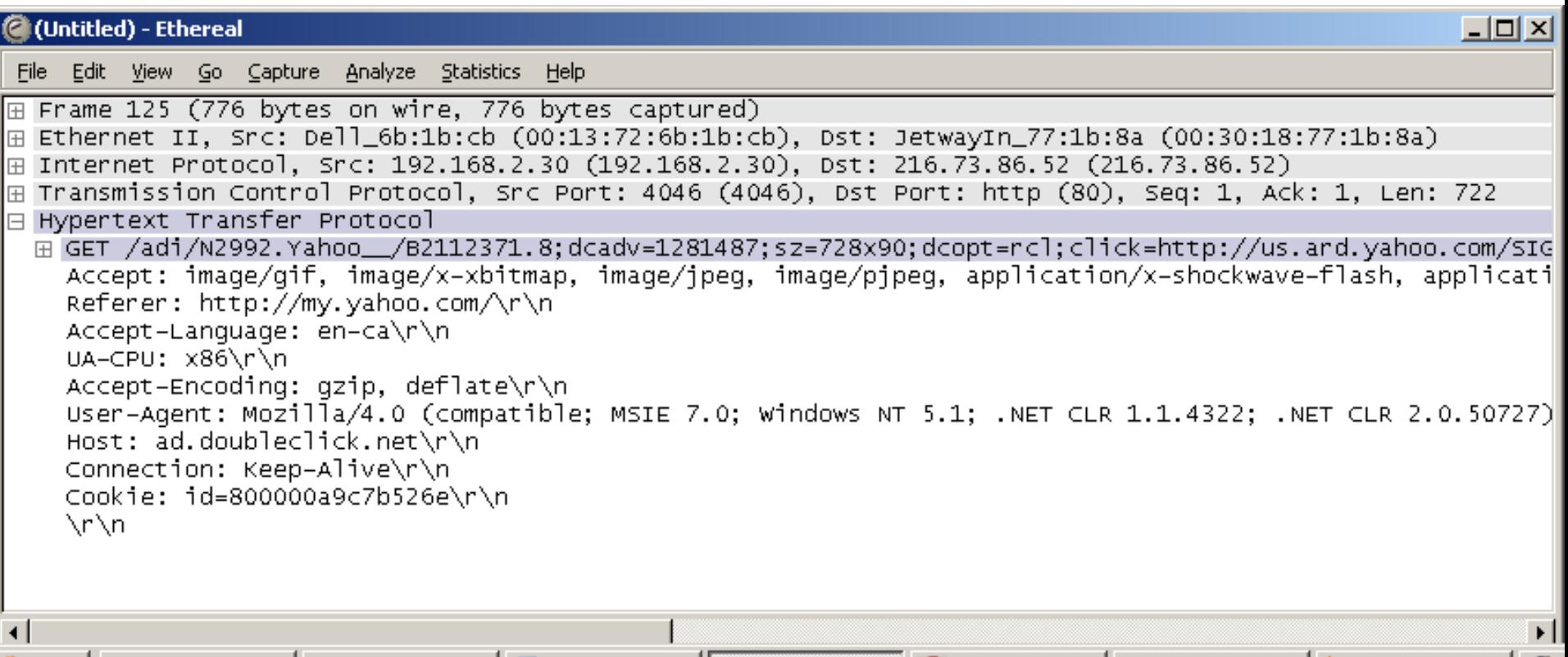

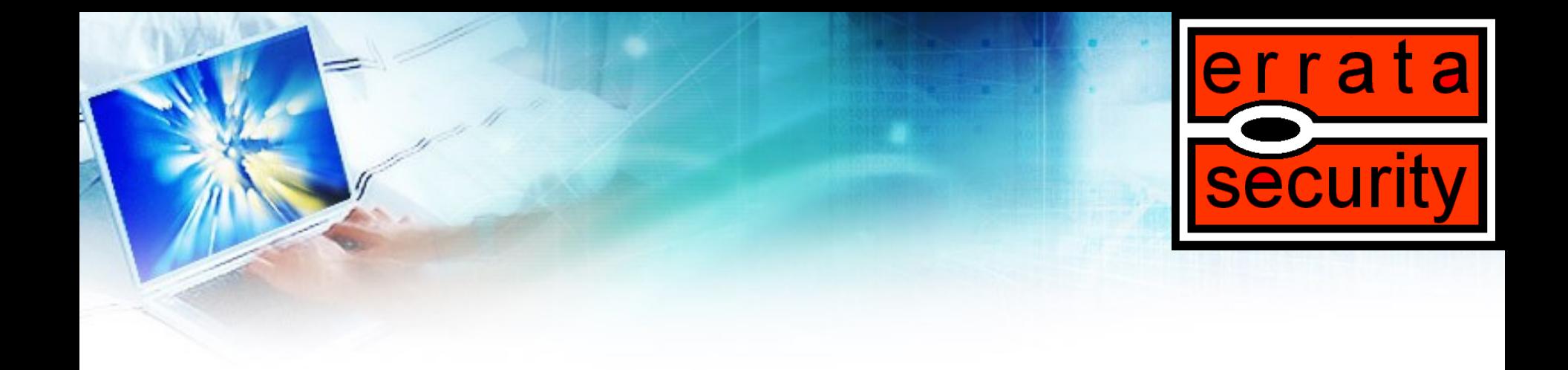

### DEMOS

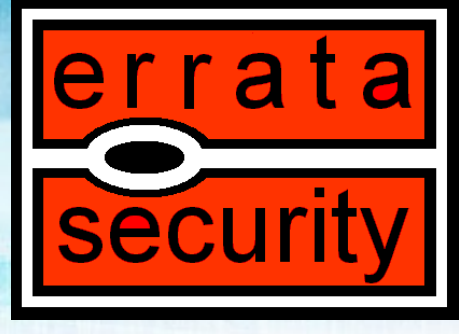

### FERRET – Data seapage monitor

- Like password sniffer, but sniffs more than just passwords
- Like intrusion-detection, but sniffs legitimate operations rather than intrusions
- Protocols: DHCP, SNMP, DNS, HTTP, AIM, MSN-MSGR, Yahoo IM, …
- Ferret Viewer: allows you to browse the data easier

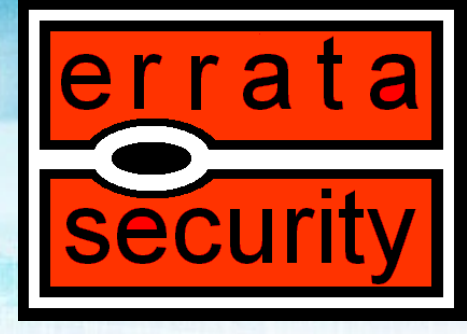

### Example: Bonjour

• Lists services on a machine

由-**fa** [fe80::203:93ff:feee:dac]

中 ipp. tcp.local

由 pp.\_tcp.local

由 ftp. tcp.local

in Gal[fe80::211:24ff:fe21:9a5d]

由 \_\_\_\_\_\_ssh.\_tcp.local

中**信** rfb. tcp.local

由 \_ workstation.\_tcp.local 由 \_\_ afpovertcp.\_tcp.local

由 \_ workstation.\_tcp.local 由 \_\_ \_\_sftp-ssh.\_tcp.local

由 - net-assistant,\_udp.local

 $\Box$  [169.254.12.48]  $\Box \bigodot$  service

白- □ [172.20.1.23]  $\Box \bigodot$  service

白← 172.20.25.39]  $\Box \bigodot$  service

 $\mathbb{H}$  [172.20.1.53]  $\oplus$  [172.20.1.33]

 $\Box$  Service

 $\mathbb{H}$  [192.168.168.165]

<del>். இ</del> 1492 168 168 1611

• Tells you which ones you can attack

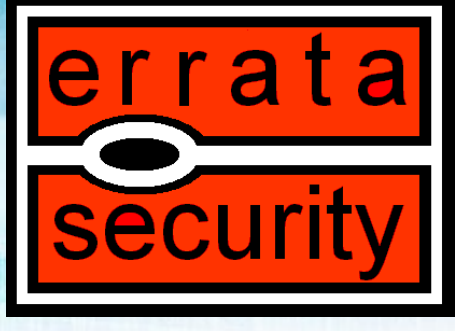

### Example: iTunes server

uip.  $\bigoplus$  [172.20.1.8] **E** service ⊟-<mark>⊖</mark>a \_daap.\_tcp.local ⊟ <del>©</del>altag ने तो txtvers ၂,၁၁၂ ⊞ <mark>ो</mark> Version 1.331 中心 iTSh Version ice **E** Machine ID daap, top.local **E** Database ID **∃**taq **⊟ <del>€</del>** value 1-<mark>n</mark> txtvers ं... । 1 CCFE11255AB7660D **Research** Version in Machine Name ଼ା <mark>ଲ</mark>ୋ iTSh Version **⊟ <del>€</del>** value **1-** Machine ID ं... । 1] Not Folds Five 1 <del>∩</del> Database ID i⊟ <mark>Ca</mark> Password **E** value **i** i Galvalue 7CD0BFEAAF172247 **Nachine Name** false  $\Box$  [fe80::203:93ff:feee:dac] **⊟ <del>©</del>** value SinnarajahJ07\xE2\x80\x99s Music.} in <mark>Ga</mark> Password **⊟ <del>€</del>** value 1 true 由 \_\_ \_\_ \_dacp.\_tcp.local

onjour

- iTunes uses Bonjour to advertise it's existence
- This tells you that you can connect to that iTunes server and download all the music with no password

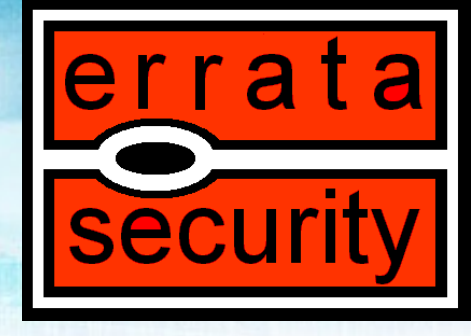

### Example: CUPS

- ⊟∙<del>©</del>aluri d6 ipp://169.254.12.48:631/printers/Z600\_Series  $f04e$ ipp://172.20.1.23:631/printers/hp\_LaserJet\_1320\_series ipp://172.20.1.23:631/printers/internal\_Modem ipp://172.20.1.23:631/printers/jonoprint ipp://172.20.1.23:631/printers/Z600\_Series 白**Colocation** Jan Mulder'xE2'x80'x99s Computer (2) Jan Mulder'xE2'x80'x99s Computer Local zone 白**Ga**info ipp://169.254.12.48:631/printers/raw\_on\_10\_31\_59\_116 Z600 Series ipp://172.20.1.23:631/printers/AdobePDF7 hp LaserJet 1320 series Internal Modem ] jonoprint ] ipp://172.20.1.23:631/printers/raw\_on\_10\_31\_59\_116 白**台** model Z600 Series HP LaserJet 1320 series **Fax Printer** Apple LaserWriter 12/640 PS v2015.105
- Tells you about printers available
- Tells you about drivers that may have bugs
	- **Printer driver bugs are common, which is why Microsoft moved them to user-mode drivers**
- Tells you about vulnerable printers
- Maps out the network

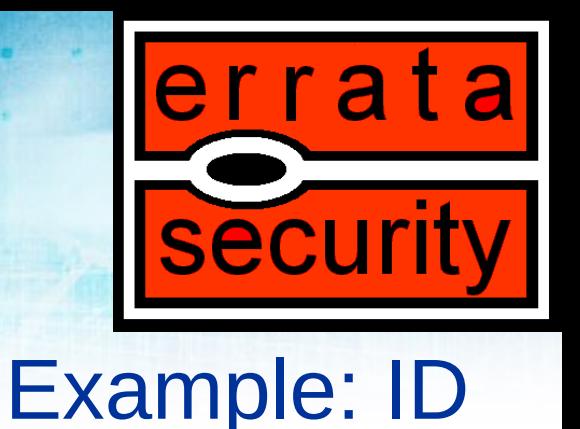

#### • Tells you about the system, pulling interesting identification info from various protocols

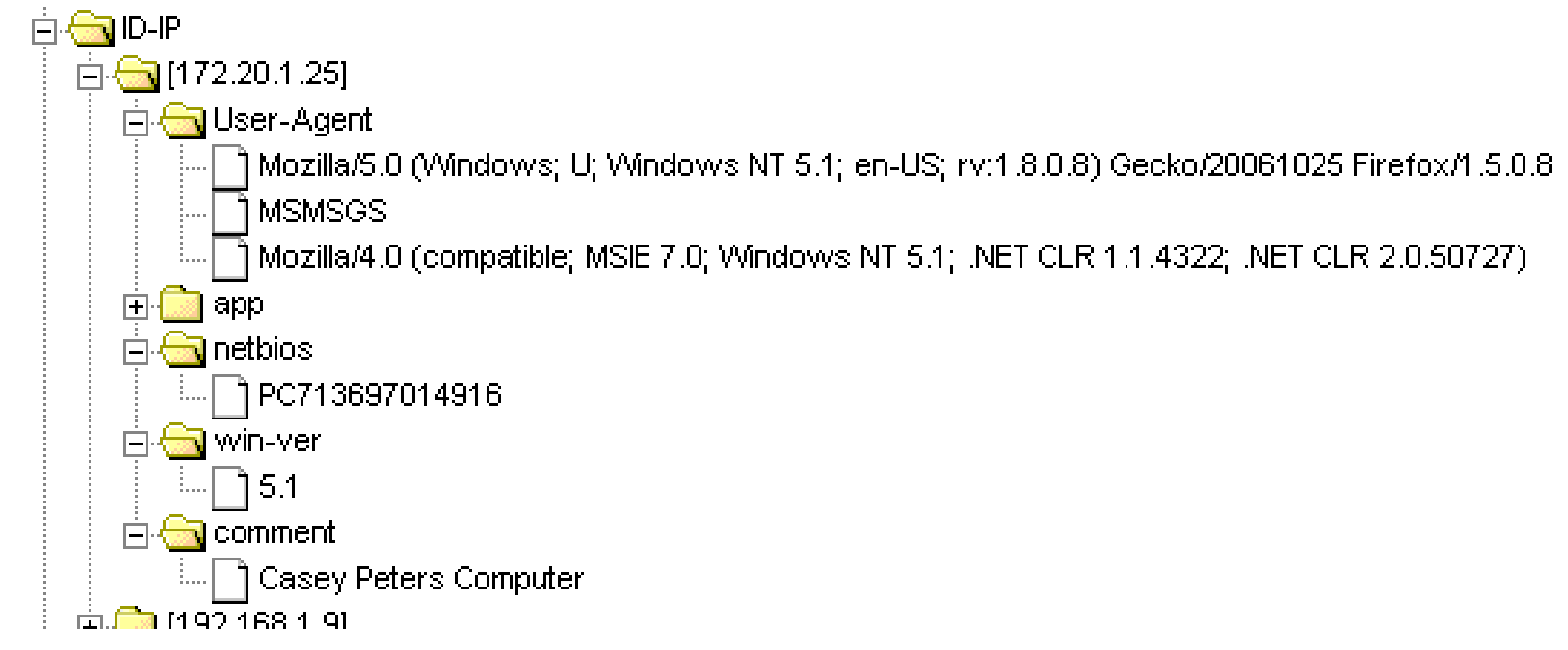

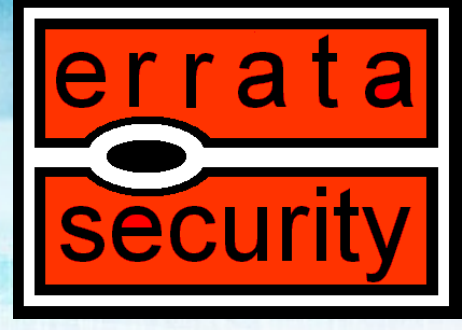

### Example: ID (more)

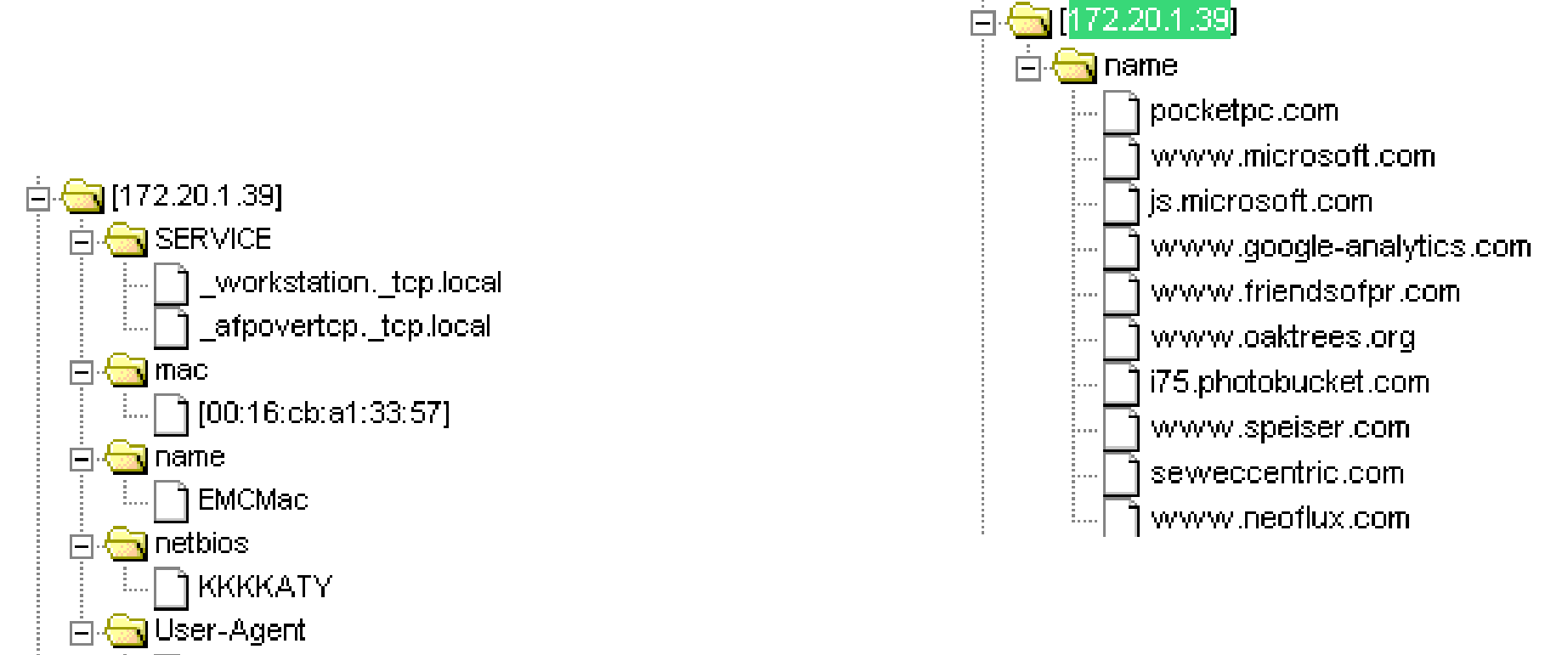

] Mozilla/4.0 (compatible; MSIE 4.01; Windows CE; PPC; 240x320).

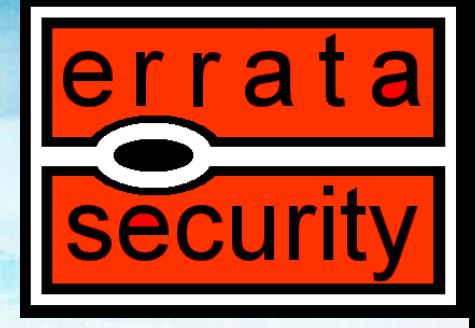

### Example: ID (more)

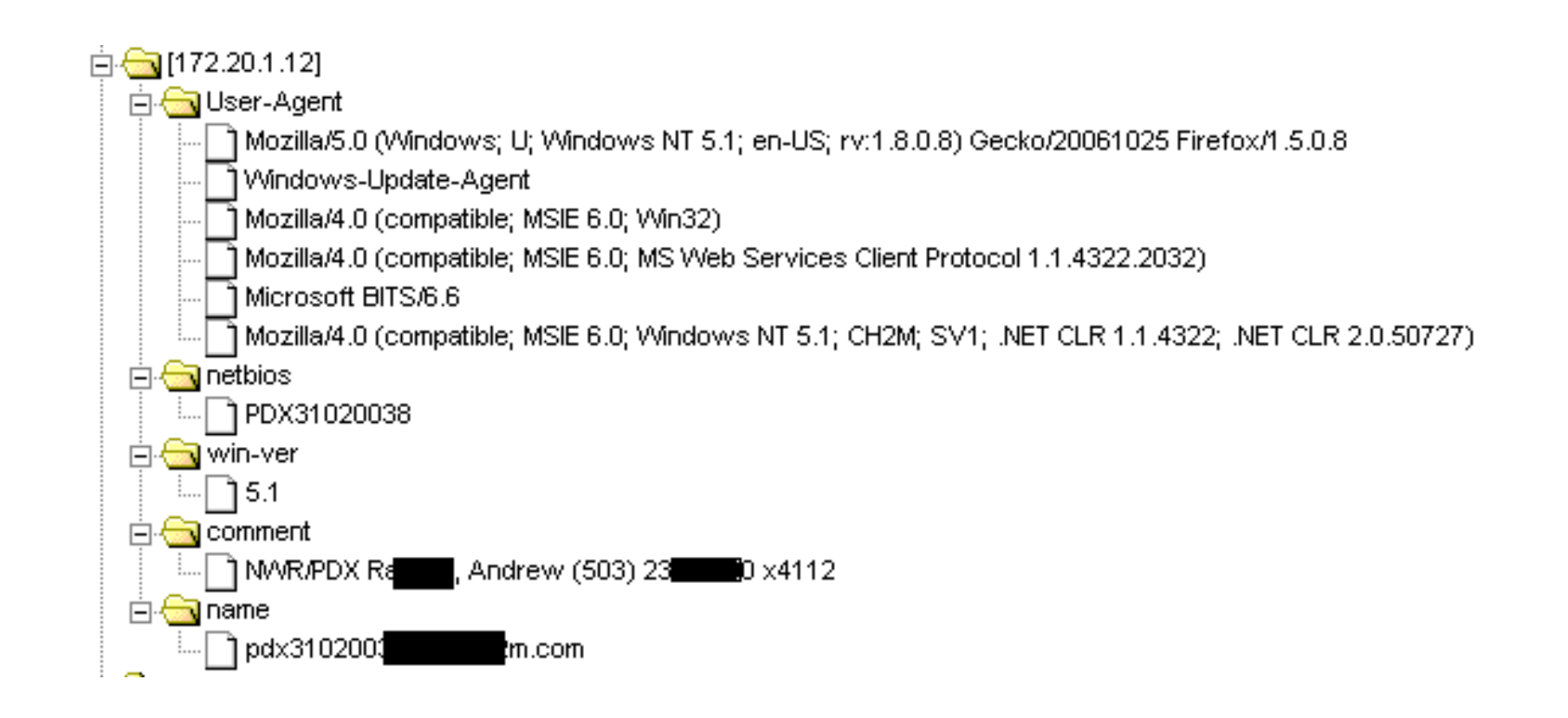

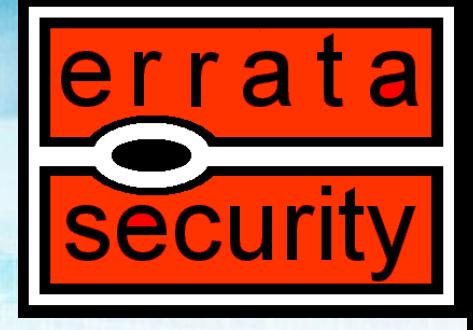

### Example: ID (more)

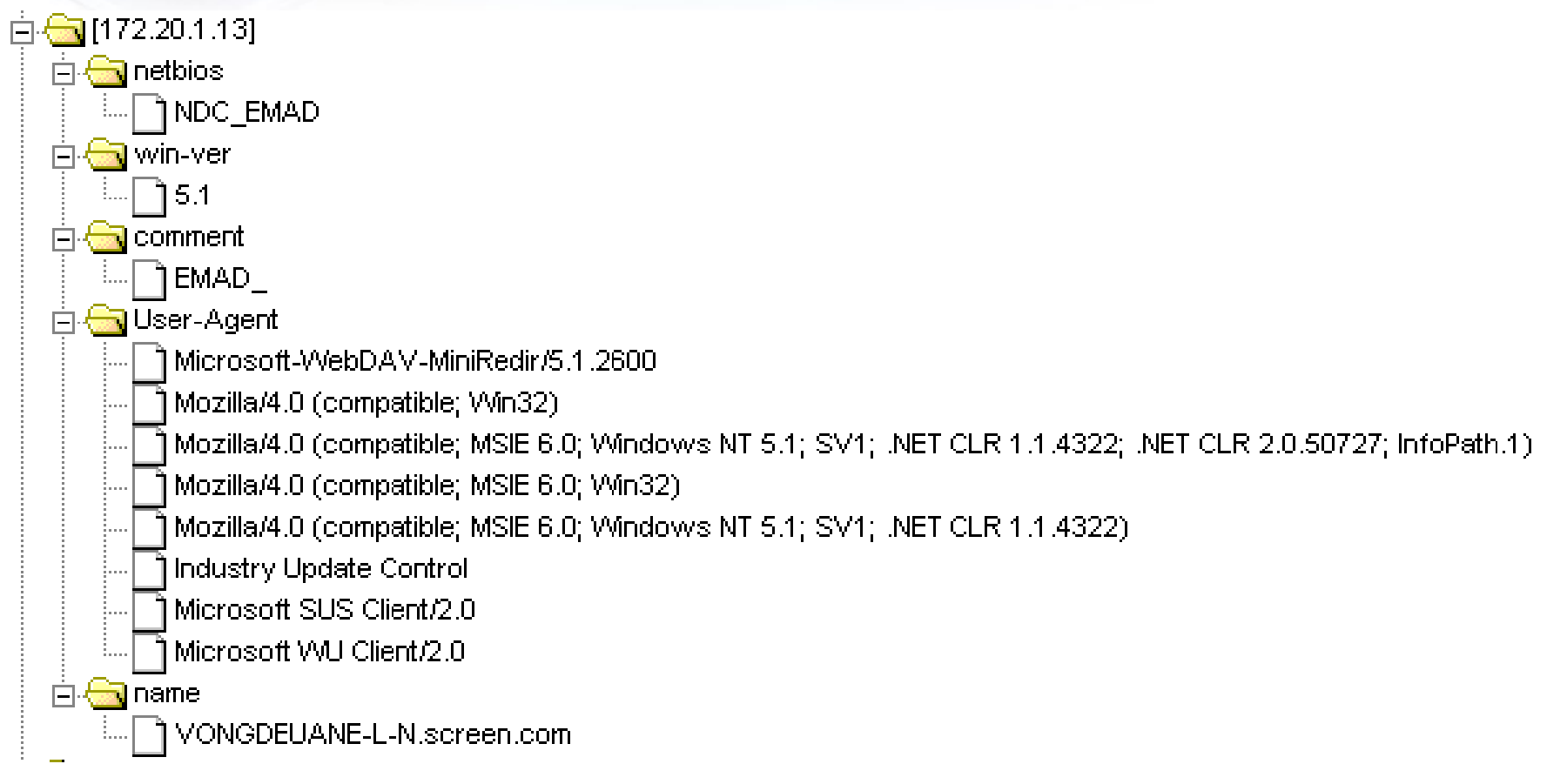

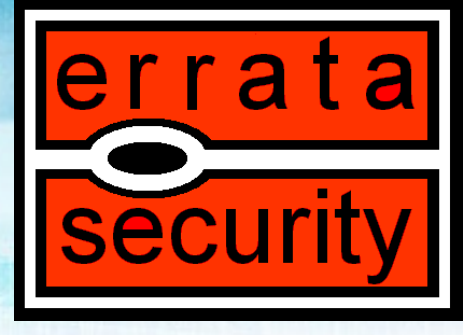

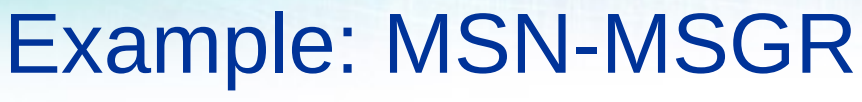

• Builds 'friends' list

白**金**ID-IP

 $\overline{11}$   $\overline{13}$  [192.168.100.100]

 $\mathbb{H}$  [192.168.1.102]

 $\mathbb{H}$  [169.254.35.130]

由- 192.168.100.104]

 $\Box$  [192.168.100.121]

TWAX3CAMERONR2

] camerontrogers@hotmail.com

camerontrogers@hotmail.com

白**鳥 netbios** 

 $\Box$  win-ver

i⊟ <del>C</del>a Passporti

白**信**】MSN-username

中**信酒 app** 

• Grabs user of

machine

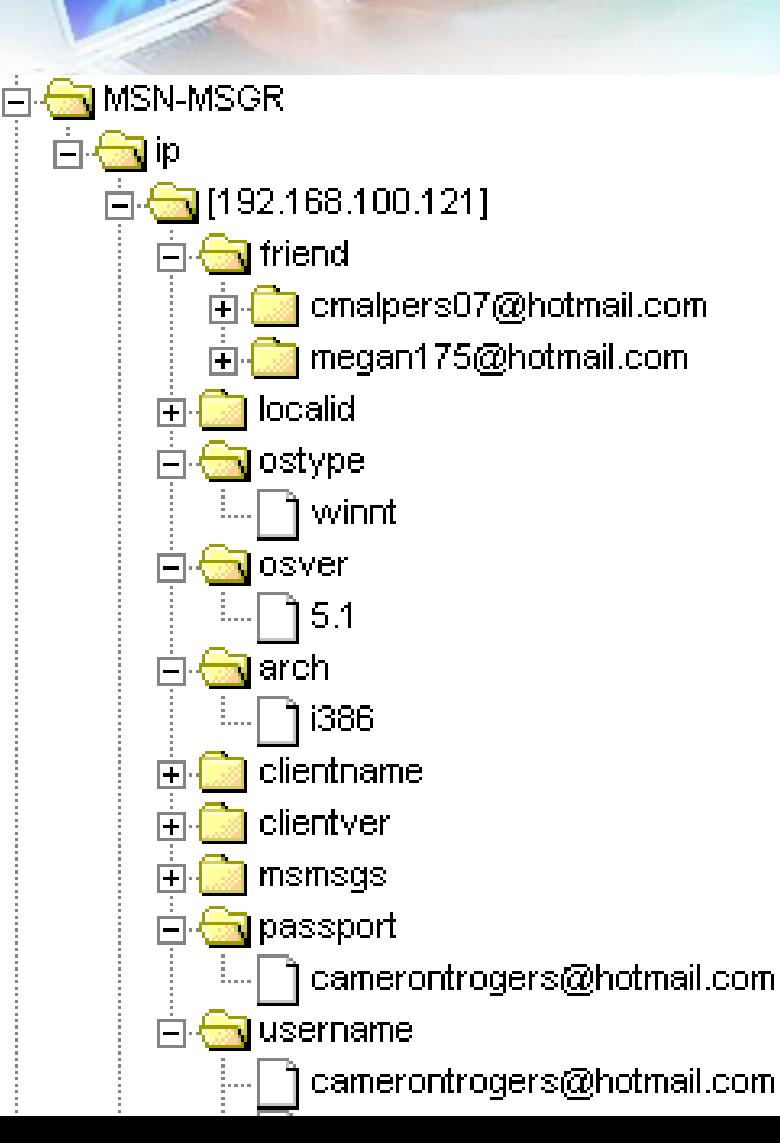

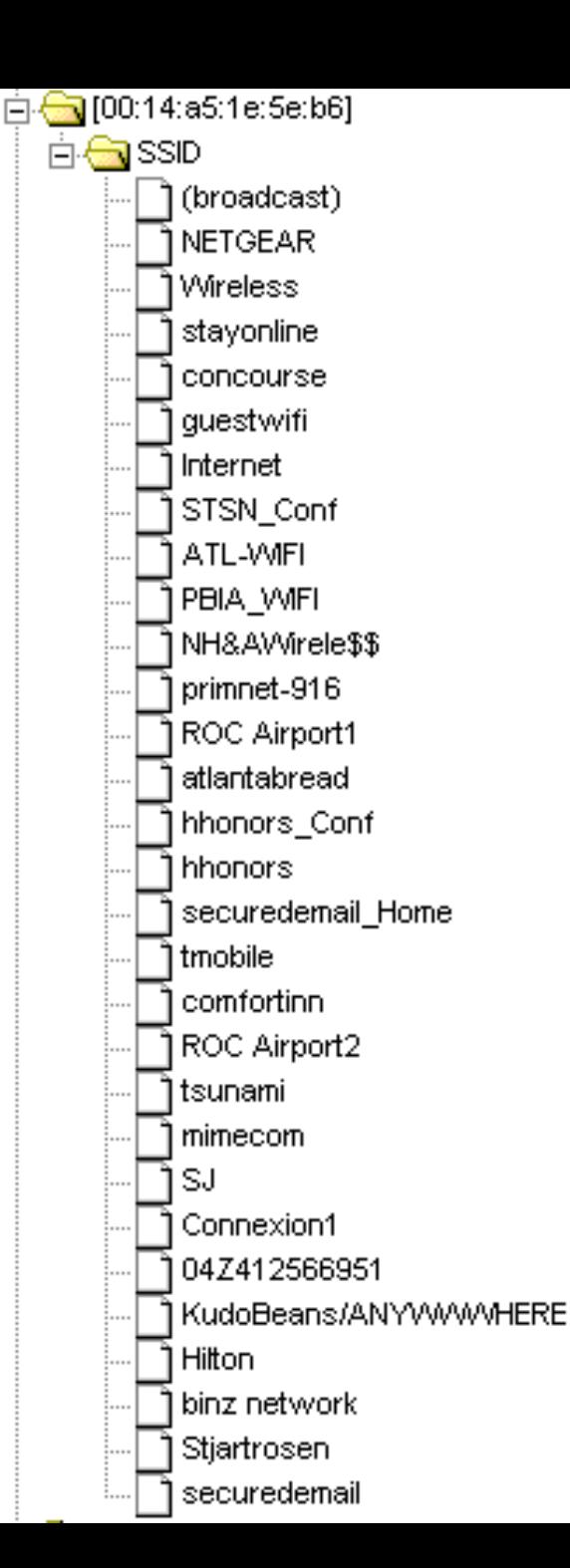

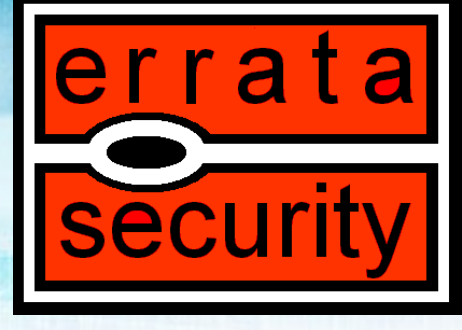

### Example: WiFi probes

• A list of every place the person has been

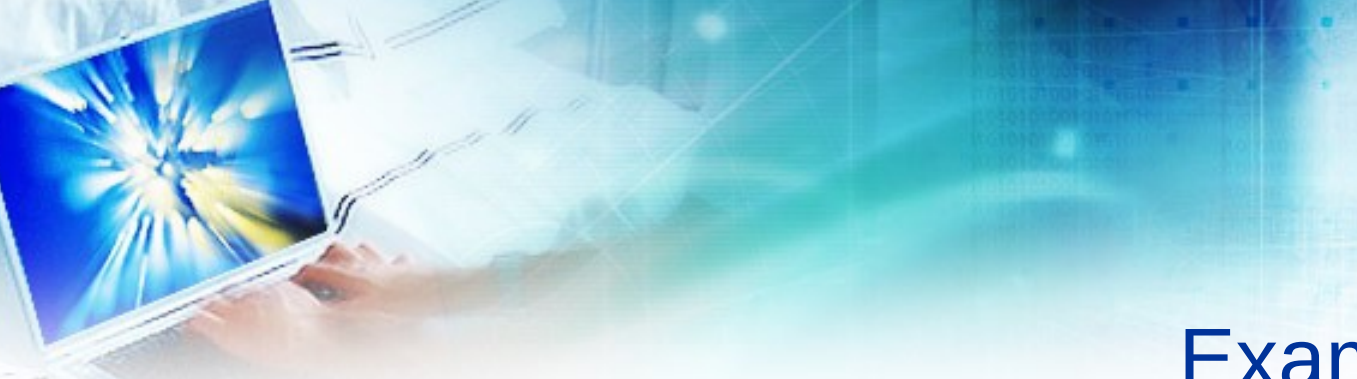

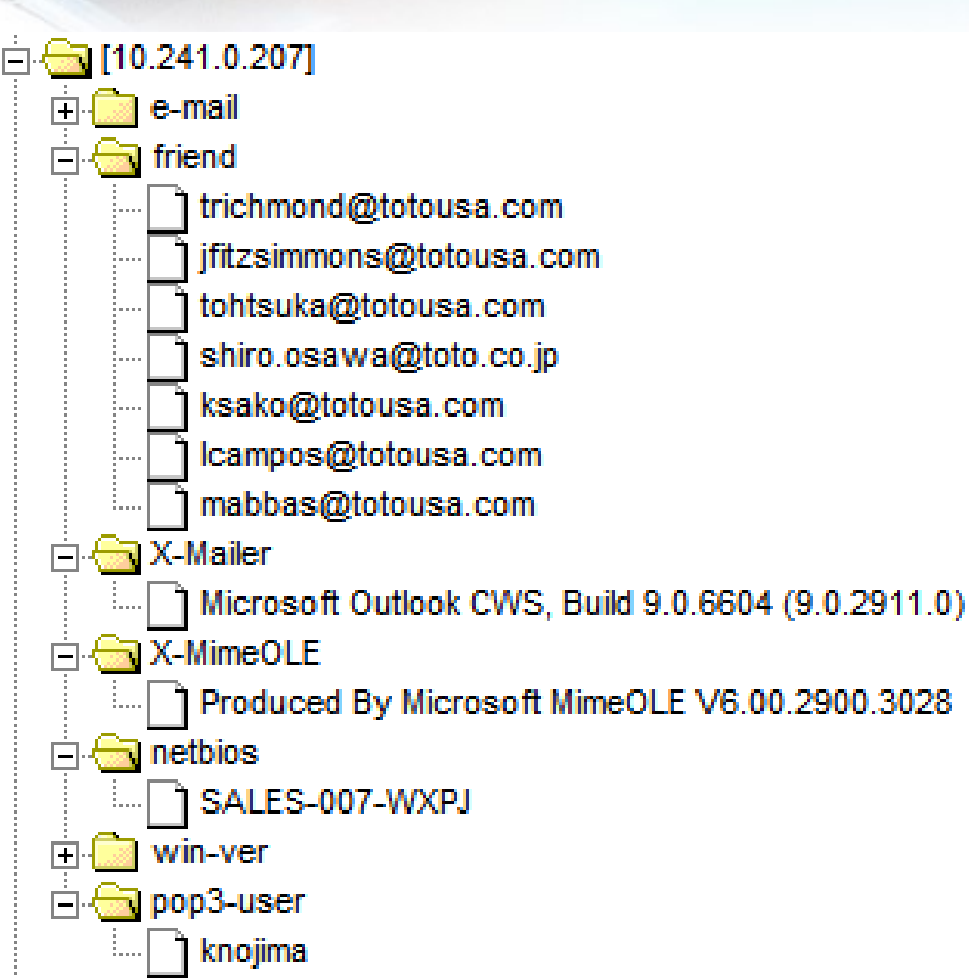

### **security** Example: e-mail

errata

• Finding the 6 degrees of Kevin Bacon

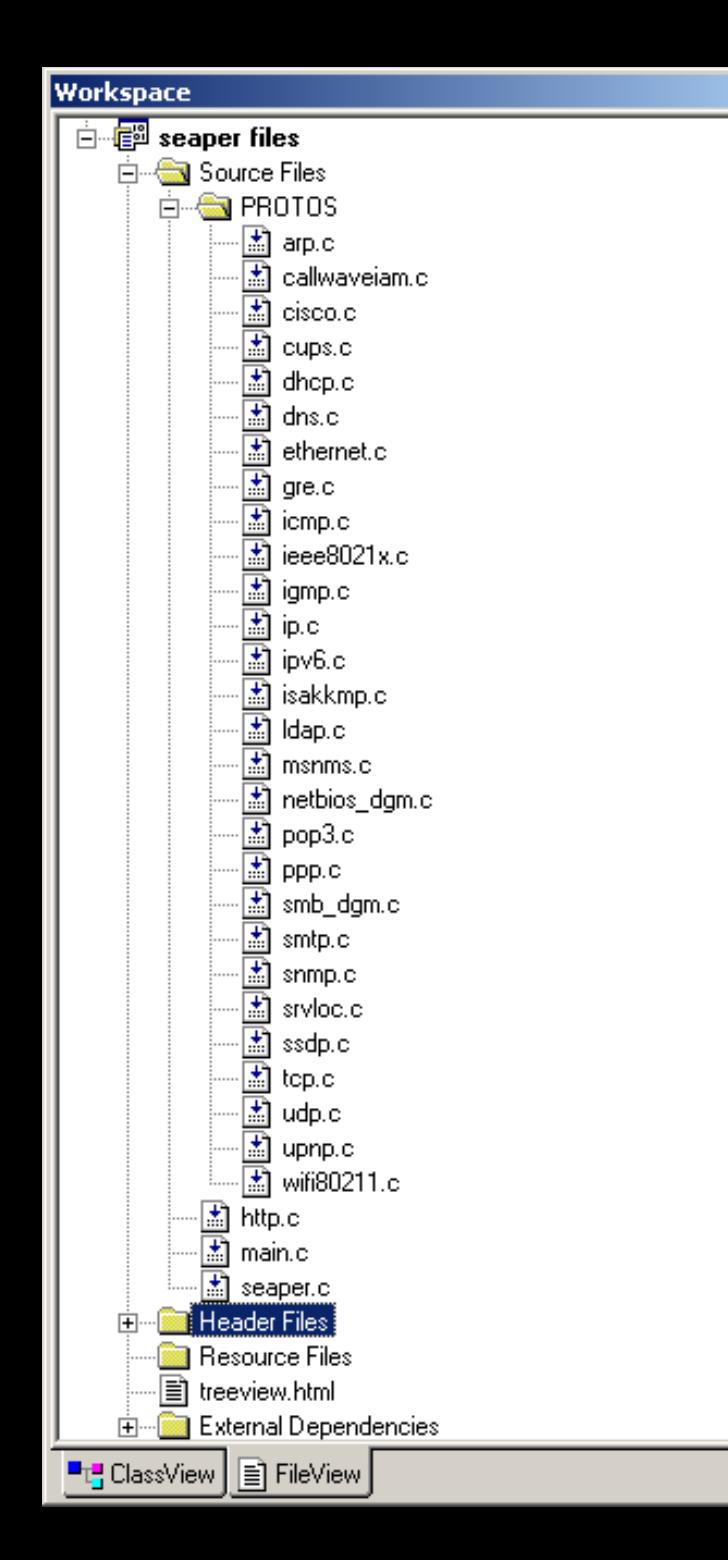

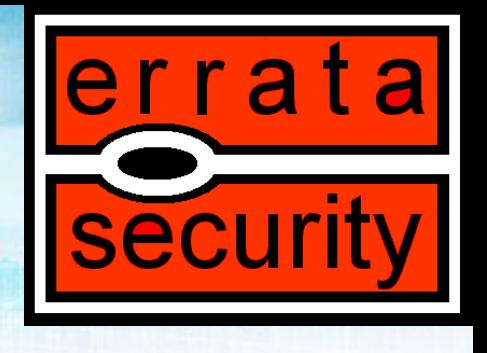

• Current build of the software

⊠

▲

#### ox C:\WINDOWS\system32\cmd.exe

```
- \Box \timesSNIFFING: \\.\airpcap00
LINKTYPE: 105
TEST="SAP", ethertype=0
Traffic seen
TEST="IEEE802.11", parm=0
TEST="IEEE802.11", parm=1
TEST = "IEEE802.11", parm=3TEST="IEEE802.11", parm=5<br>TEST="IEEE802.11", parm=42
proto="WiFi", op="unknownparm", macaddr=[00:11:21:e0:98:00], wifi.tag=42, wifi.v
TEST="IEEE802.11", parm=50<br>TEST="IEEE802.11", parm=50
proto="WiFi", op="unknownparm", macaddr=[00:11:21:e0:98:00], wifi.tag=133, wifi.
ckHat\x00\x00\x00\x00\x00\x00\x00\x00\x00\x12\x00\xAAz''
TEST="IEEE802.11", parm=221<br>TEST="IEEE802.11", oui=16534
|proto="WiFi", op="vendor", vendor.name="Aironet", vendor.oui=0x4096, vendor.data|
|00\x00aC\x00\x00''
proto="WiFi", op="beacon", macaddr=[00:11:21:e0:98:00], SSID="BlackHat", maxrate
proto="WiFi", op="probe", macaddr=[00:09:5b:94:cb:09], SSID="BlackHat"
proto="WiFi", op="probe-response", macaddr=[00:11:21:e0:98:00], SSID="BlackHat",<br>proto="WiFi", op="probe", macaddr=[00:09:5b:94:cb:09], SSID="(broadcast)"
proto="WiFi", op="unknownparm", macaddr=[00:11:21:e0:98:00], wifi.tag=133, wifi.
|ckHat\x00\x00\x00\x00\x00\x00\x00\x00\x00\x12\x00\x00%''
TEST="UDP", src=5353
TEST="UDP", dst=5353
ID-IP=[10.0.1.108], name="macosx.local"
Bonjour="macosx.local", OS="Mac OS X 10.3.9 (7W98), mDNSResponder-58.8.1 (Jan 31<br>Bonjour="macosx.local", CPU="PowerBook5,6"
TEST="UDP", src=50488
TEST="upper, dst=192
proto="WiFi", op="probe", macaddr=[00:17:f2:43:a1:9b], SSID="wrightplace"
|TEST="UDP". src=50489
proto="WiFi", op="unknownparm", macaddr=[00:11:21:e0:98:00], wifi.tag=133, wifi.
|ckHat\x00\x00\x00\x00\x00\x00\x00\x00\x00\x12\x00\x00%''
|C:\errata1\src\Ferret\Debug>
```
**llerrata** 

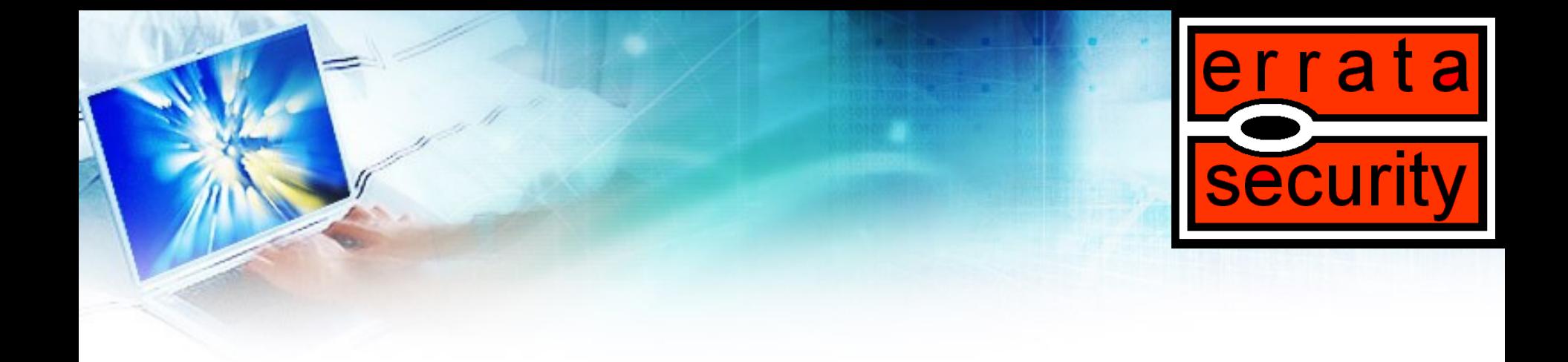

### CONCLUSION

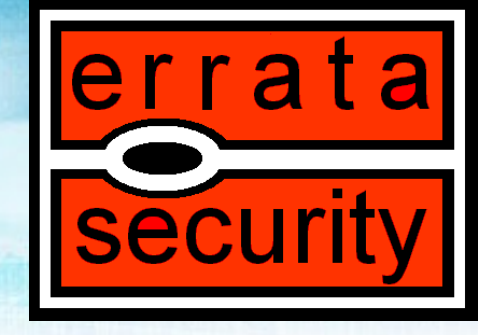

### How to protect?

- Personal firewalls?
	- **Don't allow any traffic unless you are on a trusted network.**
	- **Users will just blindly click through them**
- Corporate Polices…
	- **Do these ever really work?**
- The best solution for this is to be aware of the danger.
	- **Everyone really doesn't need to work from a coffee shop.**